AutoCAD Crack Full Product Key Free Download For PC (April-2022)

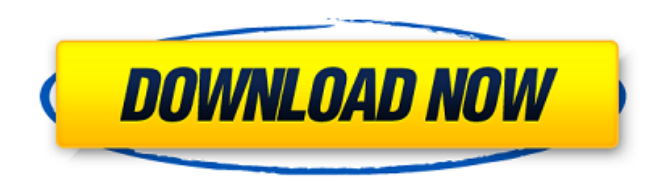

## **AutoCAD Crack + License Keygen**

AutoCAD is the most popular and widely used commercial 3D CAD software in the world. Originally released in 1982, AutoCAD has been updated over the years and is currently in version 2019. AutoCAD is a 3D CAD software, meaning that it can be used to create 2D drafting, 3D modeling, and surface design, among other features. The AutoCAD 2014 and higher versions are cross-platform, meaning they work on both Mac and Windows operating systems. The current pricing for AutoCAD 2019 is \$1,299. AutoCAD 2017 is the latest release of the software. The features included are as follows: Drafting Dimension and geometric constraints Engineering, Architectural and Landscape Interiors Furans Materials Link editing Powerful drafting commands Rendering Surface Support for 3D print modeling The following are the current and past releases of AutoCAD. AutoCAD 2018 AutoCAD 2017 AutoCAD 2016 AutoCAD 2015 AutoCAD 2014 AutoCAD 2013 AutoCAD 2012 AutoCAD 2011 AutoCAD 2010 AutoCAD 2009 AutoCAD 2008 AutoCAD 2007 AutoCAD 2006 AutoCAD 2005 AutoCAD 2004 AutoCAD 2003 AutoCAD 2002 AutoCAD 2001 AutoCAD 2000 AutoCAD Plus 1998 AutoCAD AutoCAD for AutoCAD AutoCAD - NetEffect of cigarette smoking on responses to inhaled nitric oxide in patients with COPD. The aim of this study was to investigate the effect of cigarette smoking on the ability of inhaled nitric oxide (NO) to reverse hypoxemia in patients with chronic obstructive pulmonary disease (COPD). After obtaining informed consent, 31 patients with COPD received 100 ppm NO for 20 minutes, with and without smoking a cigarette. Inhalation of NO was discontinued, and arterial blood gases were rechecked 15 minutes later. There was no statistically significant difference in the mean PaO2 values with and without cigarette smoking. The difference in PaO2 in patients without cigarette smoking decreased from 7.4 +/- 1.6 to 2.9 +/- 0.9 mm Hg (

### **AutoCAD Crack+ Activation Code Free Download**

Simulation AutoCAD Free Download includes tools to simulate and verify the behavior of geometries. Many of these tools are described in reference documents and the simulator application is available online. Productivity AutoCAD Download With Full Crack can store undo information within the drawing itself, which allows the user to restore the drawing after using certain commands. Supported file formats .dwg,.dxf,.dwf,.eps,.epsf,.fis,.fvw,.hdr,.kpt,.stl,.xyz,.ply,.surf,.ter,.wmf,.wrl. File extensions AutoCAD supports the following file extensions for files associated with its functions: dwg - draftwireframe format fis - freehand line segments format gpt - g-code format dxf - dxf format dwf - dxf format kpt - key-point format stl stereolithography format xyz - xyz format rtf - rtf format vpl - point cloud format ms - microstation files Acronyms The following acronyms are used in AutoCAD: ACAD – AutoCAD is a trademark of Autodesk, Inc. used in CAD software for Computer Aided Design R18 – AutoCAD revision 18 R14 – AutoCAD revision 14 ACDA – AutoCAD community forums ACDB – AutoCAD community database ACI – The Autodesk Construction Information Library ArcInfo – Autodesk Caddis Info Products ARC – ArcInfo Read BCBS – BIM Based Construction Bureau Services BCDF – BIM Based Construction Data Format BWX – Autodesk BuildingWare eXchange CADD – computer aided design CAD – computer aided design CADD-X – Core

applications for CADD CADDX – Core Applications for CADD Extension CHID – Computerized House Information Data CHS – Computerized House Standard CL – Continental Automotive Lighting CLW – Continental Automotive Lighting Web site CLA – Construction Leadership Academy CLAX – Construction Leadership Academy eXchange CRM – Construction Resource Management DCD – Dynamic Component Definition DEV – Development Tools DMU – Dynamic Modeling Unit DWG a1d647c40b

#### **AutoCAD**

Note: Autodesk Autocad 2018 is the most recent version of AutoCAD. We will be using it in the tutorial. The tutorial Open Autodesk Autocad from the Start Menu. Go to the Options tab. Select General. On the General Options tab, change the Window Title, Display, and Window Size as desired. You can also change other settings here. Go to the Options tab. Click on the Help button on the top left of the screen. This should bring up the Autodesk Autocad Help Menu. Go to File > New > Tab, New Tab. Type the words Keygen in the search box. Click on the Find button on the right. This should open the Keygen Manager. Type the desired key in the search box and click on the Generate button on the right. Click on the Run button on the right of the box. This should open a new window titled You have successfully generated the Activation code Go back to the Autodesk Autocad Help Menu and click on the button in the General section. Click on the Options tab. Change the Window Title, Display, and Window Size as desired. You can also change other settings here. Go back to the Autocad Help Menu and click on the button in the General section. Click on the Options tab. Change the Window Title, Display, and Window Size as desired. You can also change other settings here. Go back to the Autocad Help Menu and click on the button in the General section. Click on the Options tab. Change the Window Title, Display, and Window Size as desired. You can also change other settings here. Go back to the Autocad Help Menu and click on the button in the General section. Click on the Options tab. Change the Window Title, Display, and Window Size as desired. You can also change other settings here. Go back to the Autocad Help Menu and click on the button in the General section. Click on the Help tab. Click on the About Autodesk Autocad. Read and accept the terms. Click on the About Autodesk Autocad tab. Click on the File tab. Click on the Help button on the top left of the screen. This should bring up the Autodesk Autocad Help Menu. Go to the Help

#### **What's New in the?**

All-new toolkit for drawing in AutoCAD: Faster and easier to work in AutoCAD 2023, with an all-new toolkit. (video: 1:30 min.) This is a quick video we made for AutoCAD that shows new features for this year. Take a look! This is an example of how you can import and export a new DXF file directly into AutoCAD from a PDF. What's New in AutoCAD 2021 NEW: Tooltips display when you hover over a command. (video: 1:13 min.) Click on the pencil icon to access DesignCenter and use it to change your drawing. (video: 2:12 min.) You can now import Markup Assist Settings from another drawing. (video: 1:17 min.) You can import a drawing from another platform. (video: 1:25 min.) You can now use tabs to display your drawing on both the titlebar and commandbar. There's now a Favorites panel in the Drawing Navigator. (video: 1:25 min.) You can now launch multiple drawings at once. You can now select groups of drawings. Use the new group toolbar to work with groups. (video: 1:21 min.) The DesignCenter gives you a new window to see your drawings. (video: 2:16 min.) Set multiple settings at once. You can now add images from the web to your drawings. (video: 1:09 min.) You can now search for drawings you need from My DesignCenter. (video: 1:24 min.) You can now sort, filter, and search drawings. You can now collapse/expand toolbars and menus. You can now automatically fit drawings.

(video: 2:09 min.) Use the Show/Hide option to access the Show Management Window. (video: 1:08 min.) You can now resize individual drawings on the titlebar. You can now hide drawings you don't use. (video: 1:18 min.) You can now label drawings with line numbers. You can now resize the titlebar. You can now automatically center drawings in a selection. (video: 2:03 min.) You can now comment on drawings. You can now

# **System Requirements For AutoCAD:**

Windows 7/8/8.1/10 64bit 2.16GHz i7-4600U CPU or equivalent 4GB RAM 320GB or more free hard drive space 1GHz Graphics Card with 2GB VRAM Windows Media Player 12 or higher USB drive with at least 10GB of free space Bundled audio files Disc installation only (no DVD) Discs must be the following: Naruto: Shattered Dreams, Naruto Shipp

Related links: